## **主要管理员** / **辅助管理员编配法庭案件予机构用户帐户** (**按案件编号**)

机构如选择以电子方式就某特定法庭案件与电子法院交易(即把机构帐户与该法庭案件连 结),主要管理员或辅助管理员须编配该法庭案件予机构用户帐户,该机构用户帐户才能透 过综合法院案件管理系统与电子法院作进一步电子交易  $^{\rm l}$ 。

## **案件连结分为两种**, 即一一

(1) **按案件性质**编配案件予机构用户帐户——如主要管理员 / 辅助管理员决定根据案件性质 (如区域法院人身伤亡诉讼)编配法庭案件予指明的机构用户帐户,编配后便不需进一步逐 一连结该类案件。

(2) **按案件编号**编配案件予机构用户帐户——如主要管理员 / 辅助管理员选择将案件逐一编 配予指明的机构用户帐户,编配后该机构用户帐户只能存取该等获主要管理员 / 辅助管理员 授权存取的特定案件。

本步骤指南概述完成以下工作所需的一般程序

- 主要管理员和被指派负责综合法院案件管理系统中**「将案件与机构用户帐户连结(所有分支)」** 的角色的辅助管理员,**按案件编号** <sup>[2](#page-0-1)</sup>把法庭案件与机构用户帐户进行连结;及
- **按案件编号**移除编配予机构用户帐户的案件。

本步骤指南只提供一般指引,当中的截图只用作一般说明,未必特指某案件 / 文件。

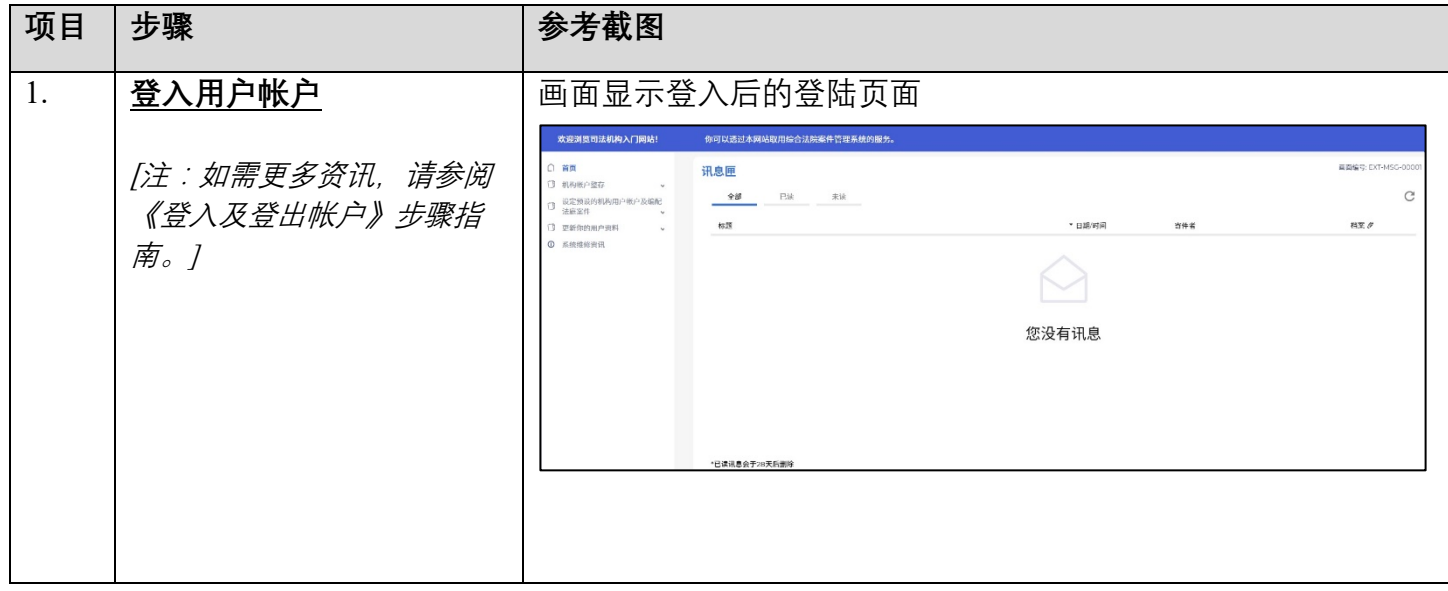

 $\overline{a}$ 

<span id="page-0-0"></span><sup>&#</sup>x27; 编配法庭案件予机构用户时,主要管理员和辅助管理员应小心留意避免任何利益冲突。

<span id="page-0-1"></span><sup>2</sup> 有关按案件性质编配案件予机构用户的详情,请参阅**《主要管理员** / **辅助管理员编配法庭案件予机构用户帐户** (**按案件性质**)**》**步骤指南。

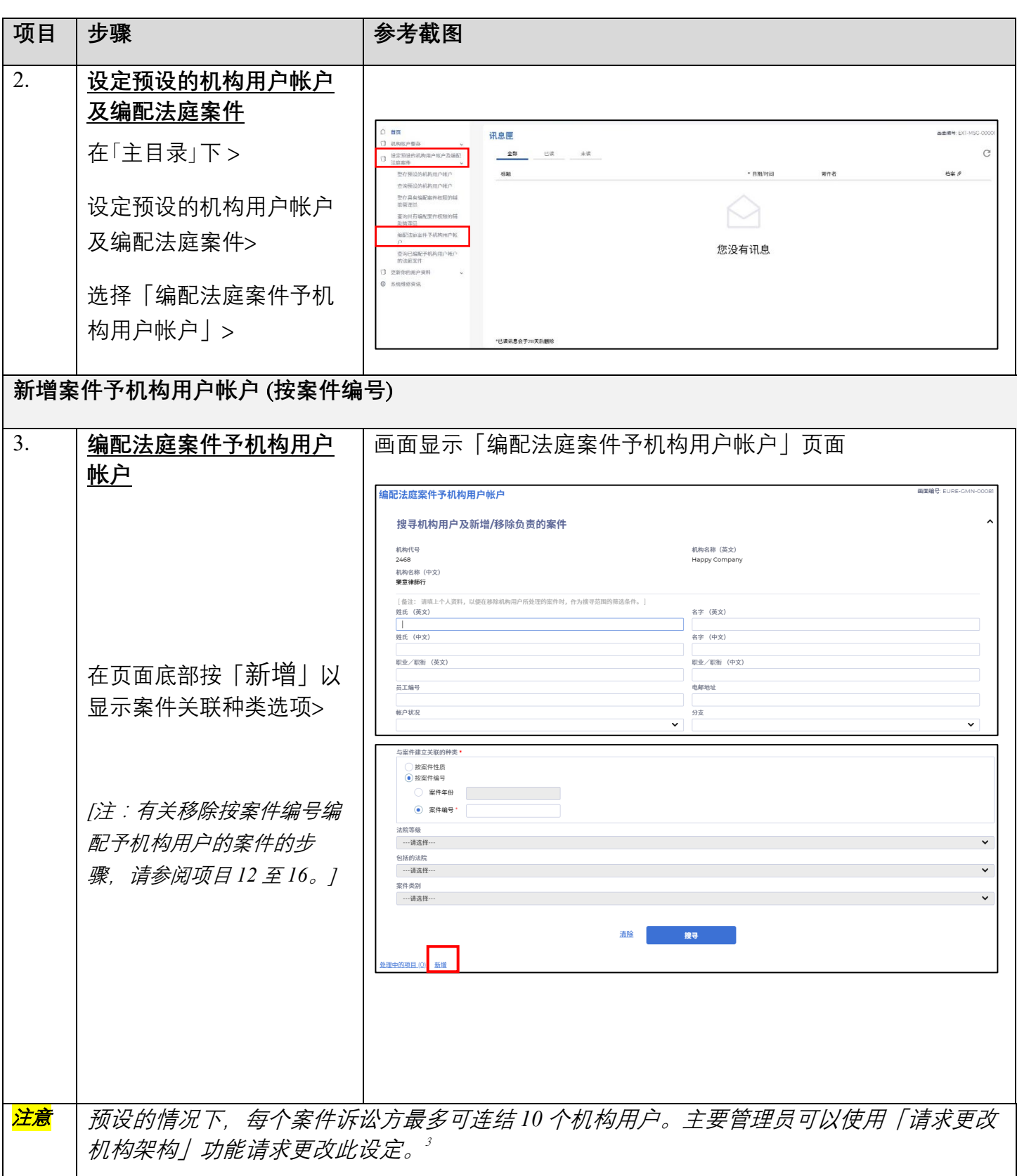

<u>.</u>

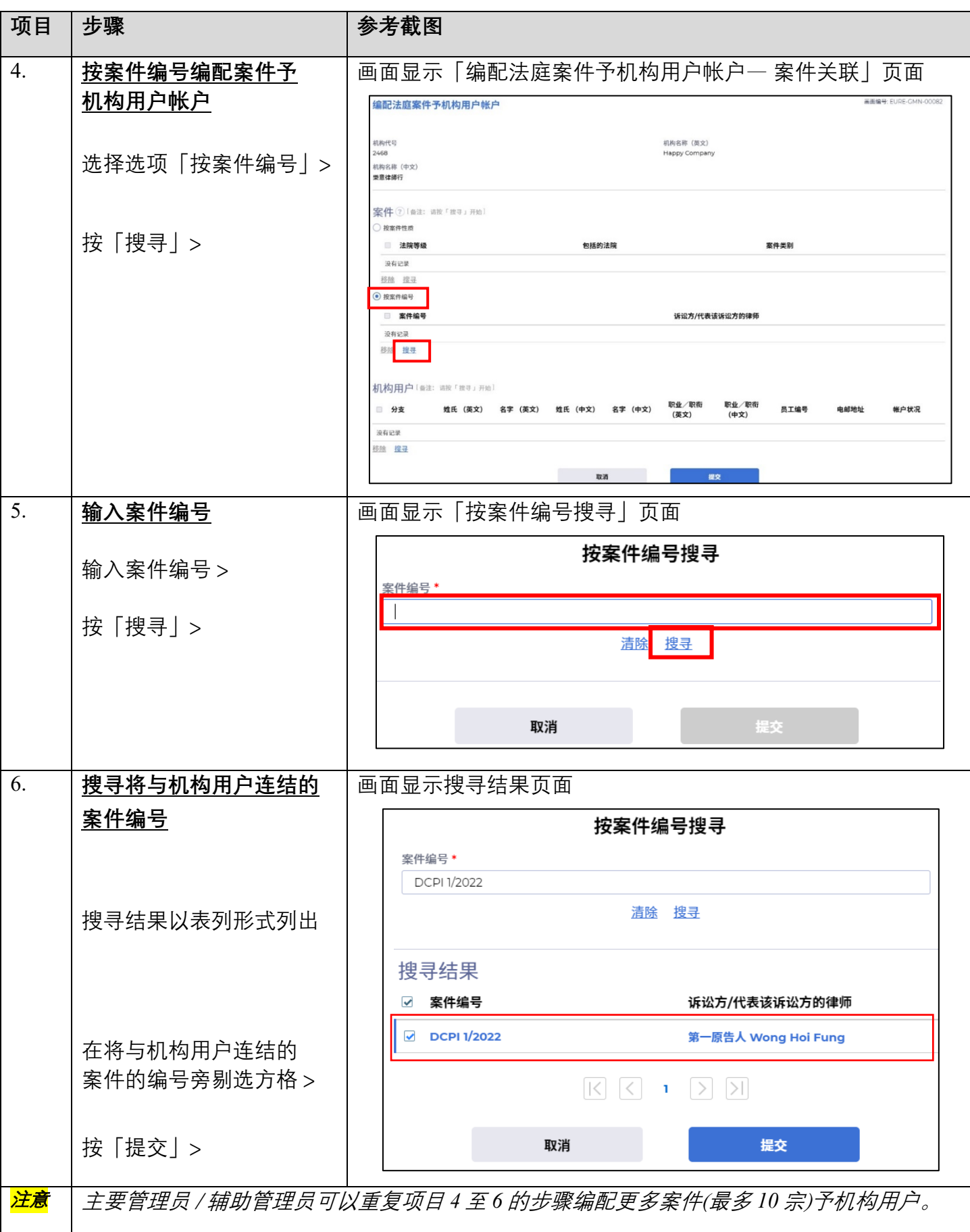

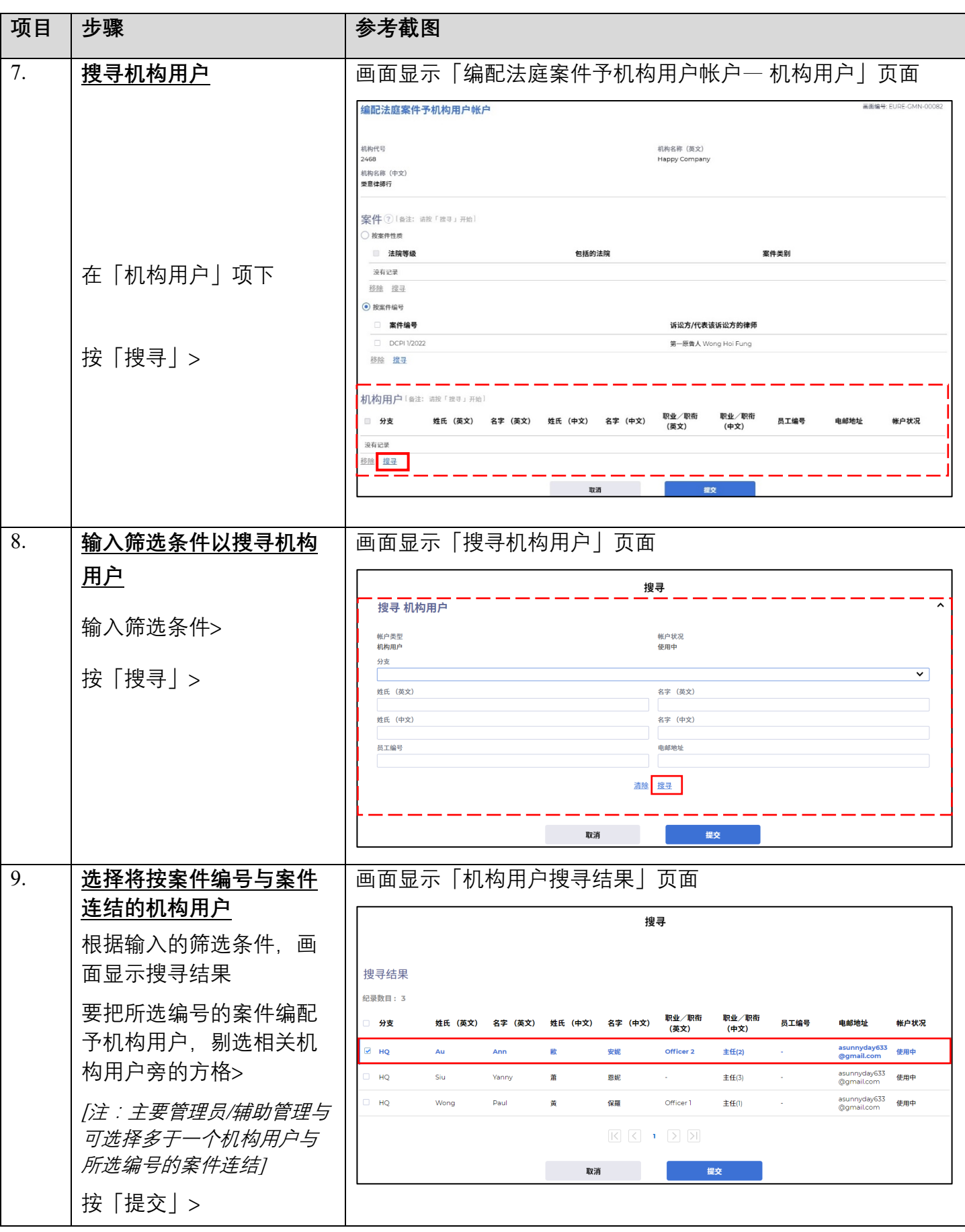

司法机构 (2022年3月版) 第 49 页, 第 49 页, 共 7 页

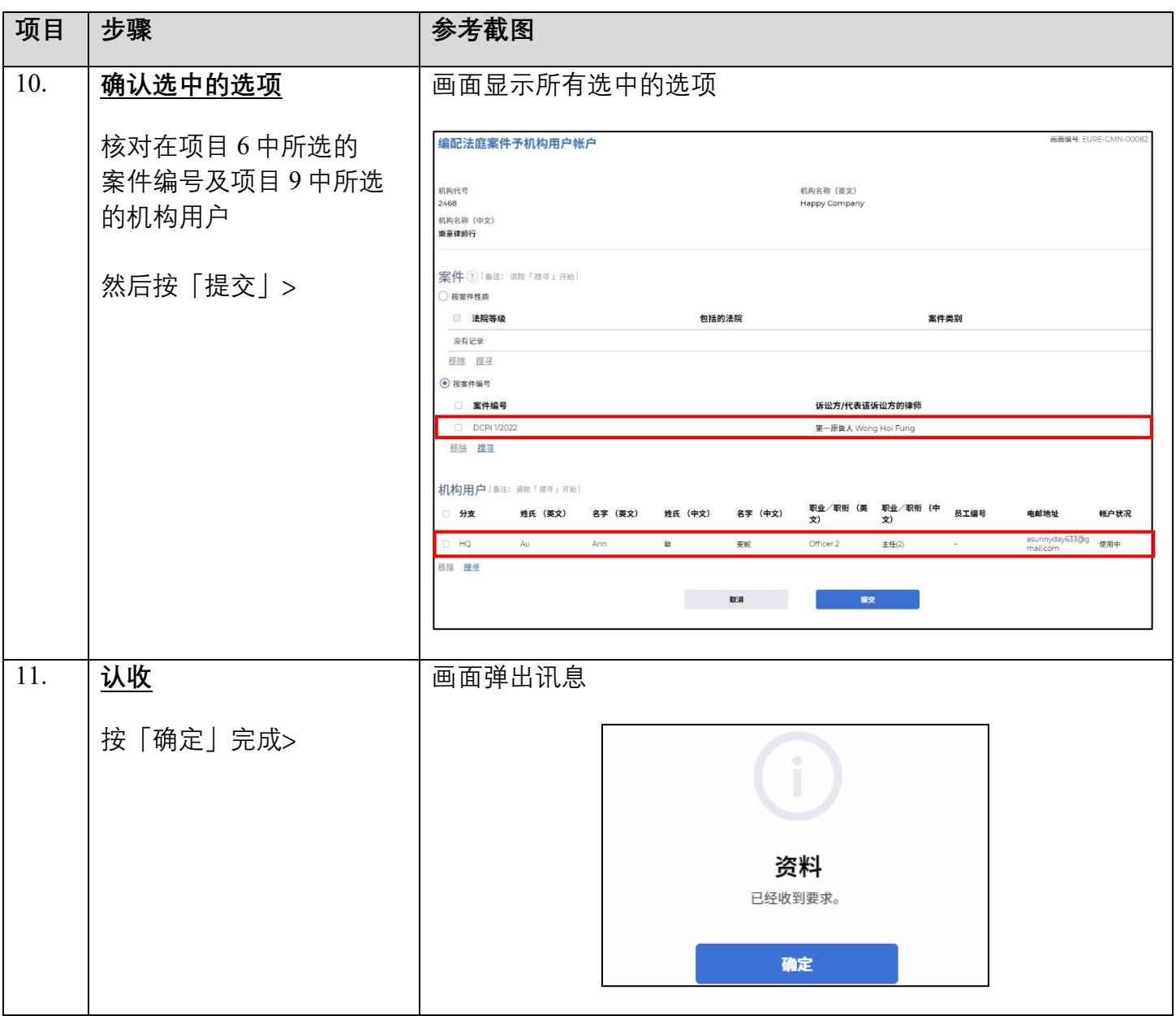

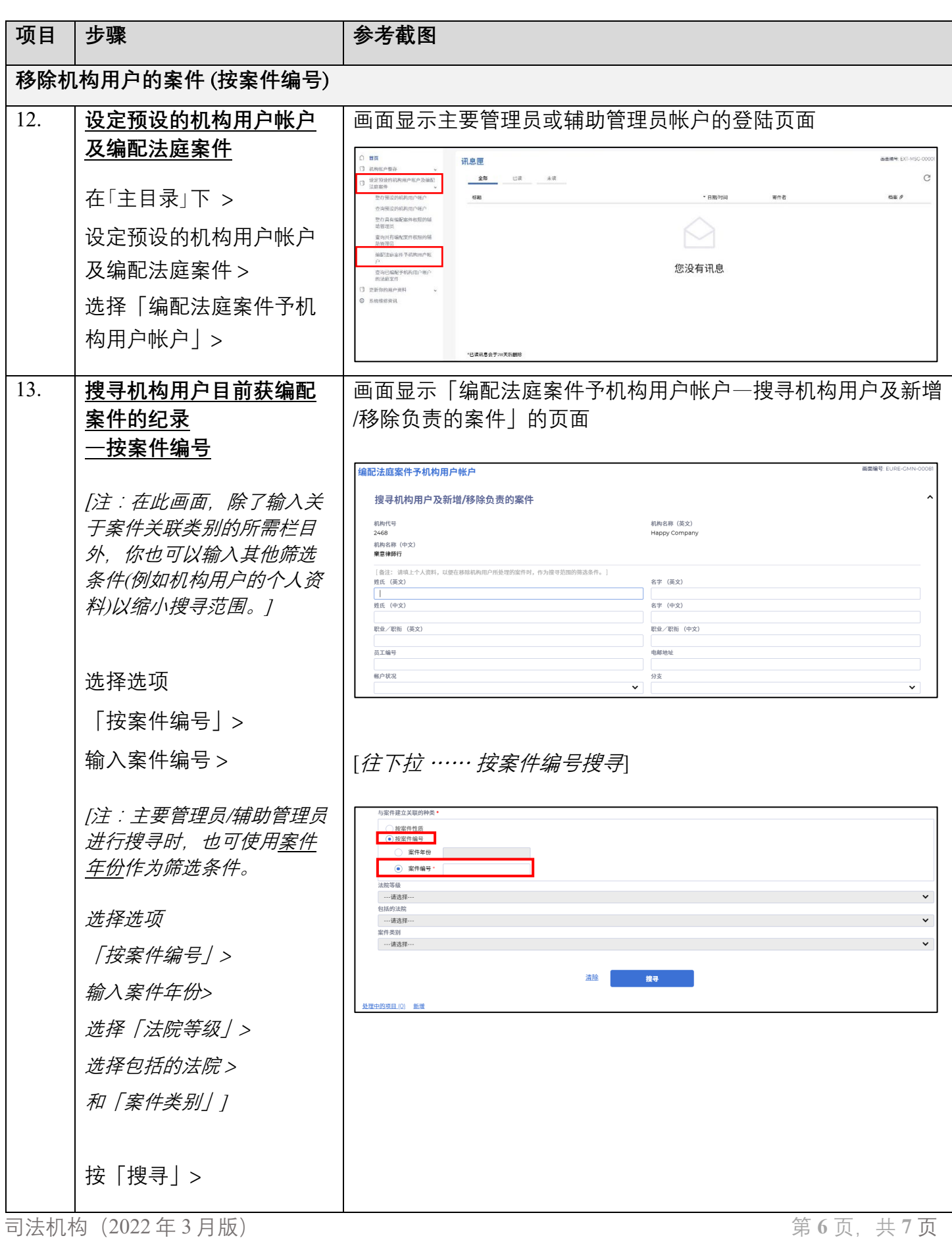

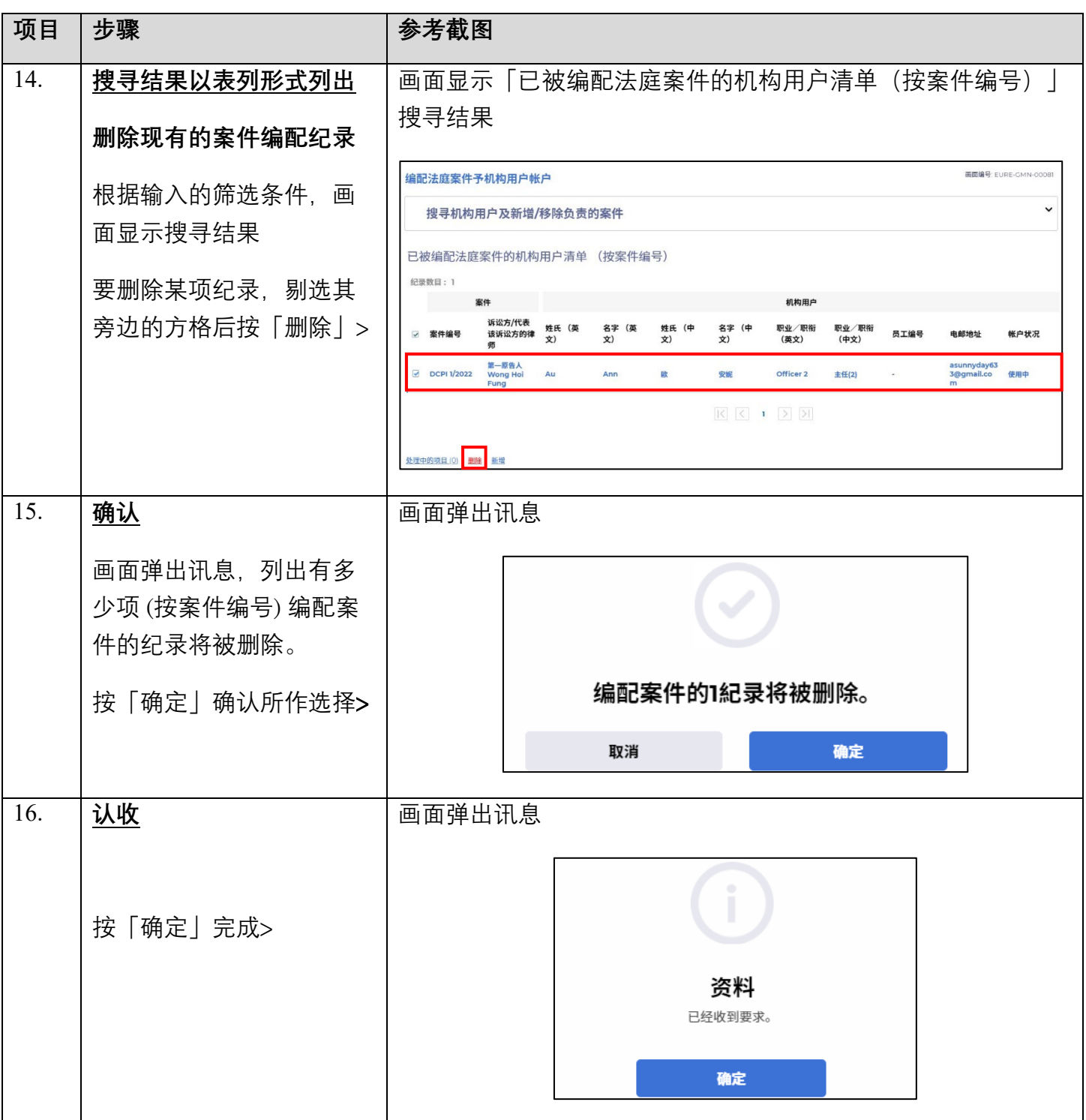